# **SVQ for IT Users (ITQ) — level 3 (SCQF level 6)**

# **F9CY 04: Project Management Software 3**

## **5 SCQF credit points at SCQF level 6**

**Description:** This is the ability to use a software application that plans, organises and monitors completion of the component tasks within a project in logical sequence, given constraints of people and resource availability. This is not about managing a project although these standards may also be applicable to the project manager.

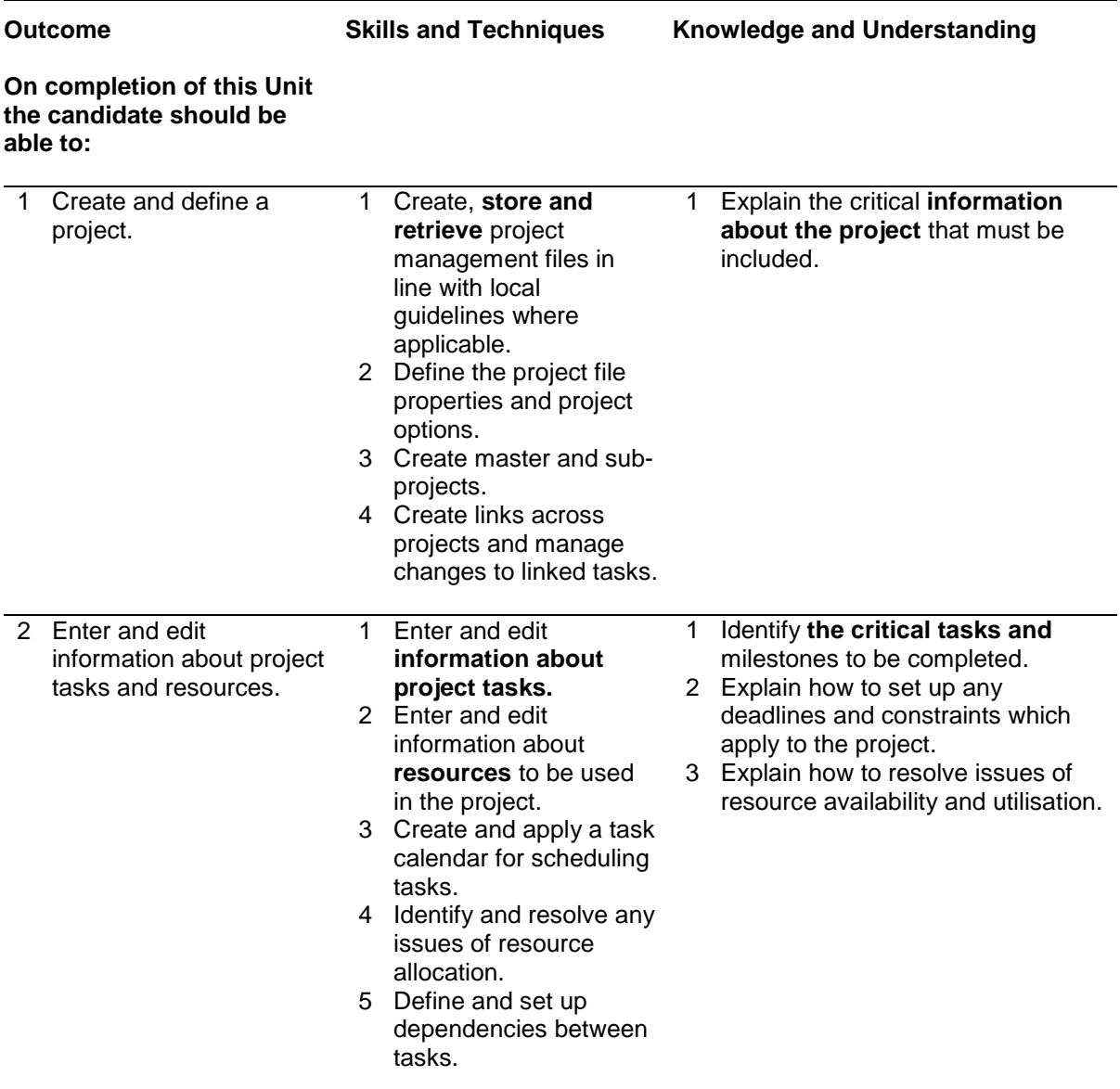

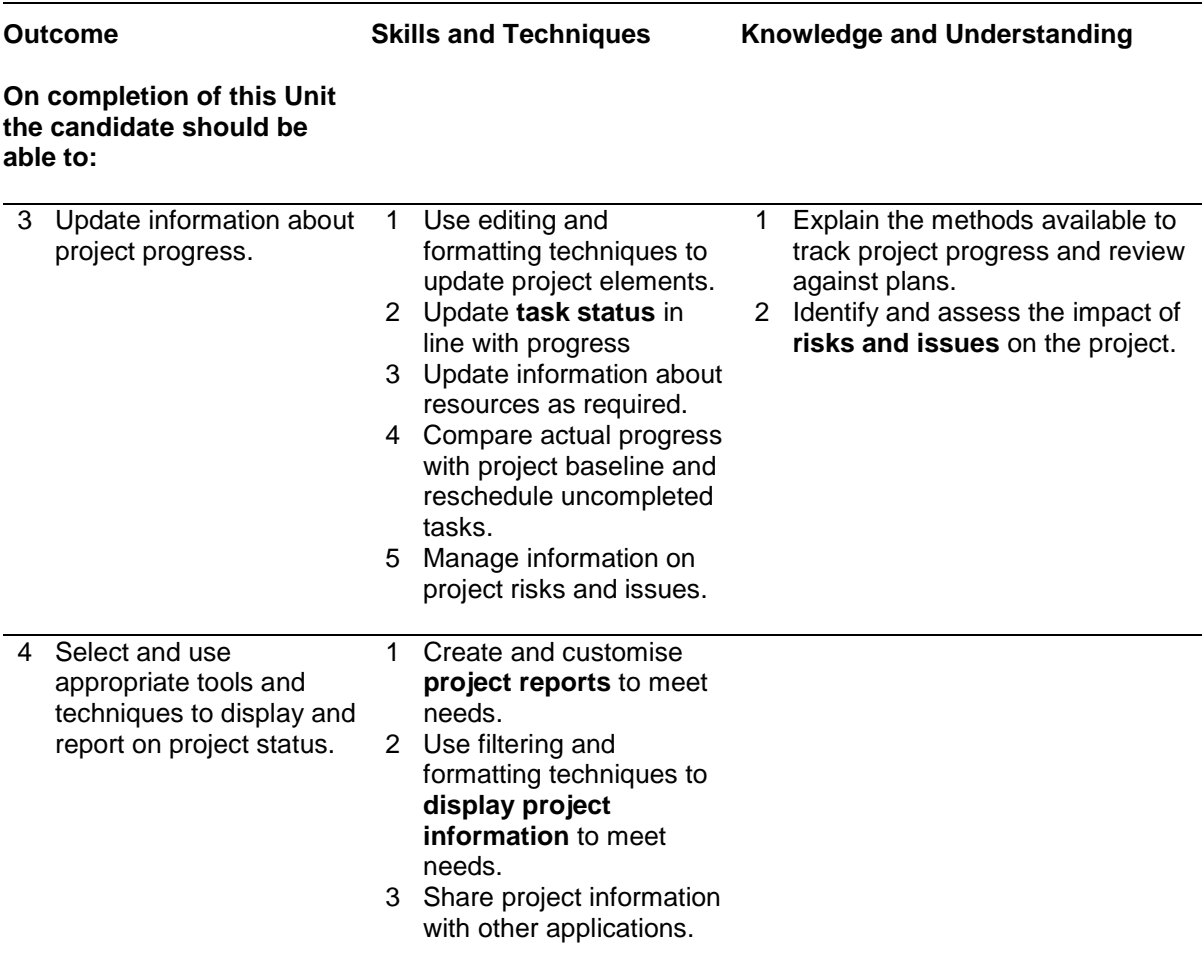

Note: The **emboldened** items are exemplified in the Support Notes.

# **Evidence Requirements**

Completion of a portfolio (manual, electronic or combination) to cover all of the Skills and Techniques and Knowledge and Understanding points stated above. The evidence generated should adhere to the Assessment Strategy for this award and encompass a range of evidence types.

## **General information**

This Unit equates to NOS (National Occupational Standards for IT Users 2009) PM: Project Management Software level 3. It has a stated number of SCQF credit points = 5 at SCQF level 6.

# **Support Notes**

## **Summary**

A SCQF level 6 (ITQ level 3) user can select and use a wide range of advanced project management software tools and techniques to input and modify complex information to support the planning and management of multiple projects.

Project management tools and techniques will be described as 'advanced' because:

- ♦ the software tools and functions used will be complex and at times require the user to search for and apply a solution or alternative approach by exploring technical support, or self-teaching
- ♦ approaches to the inputting, manipulating and outputting of information will be complex, and will involve research, identification and application
- ♦ the user will take full responsibility for inputting, structuring, editing and managing the information within the software package

#### **Examples of context which illustrate typical activities which might be undertaken by users:**

- ♦ preparing a project budget
- ♦ working with team members on collaborative projects
- ♦ customising project reports

**Examples of content** are given separately for highlighted text, where explanatory notes are required on terminology in the Outcomes, and do not form part of the standards. Such examples are not meant to form a prescriptive list for the purposes of assessment but rather to amplify and interpret the generic terms used in the Performance Criteria in the light of current usage of ICT systems and software. These examples are subject to change as new tools and techniques become commonplace and older ones drift out of use.

#### **The examples given below are indicative of the learning content and are not intended to form a prescriptive list for the purpose of assessment.**

#### **Outcome 1**

**Project information:** Tasks, timescales, resources, stages, constraints; Source of information: provided by the person responsible for the project.

**Store and retrieve:** Save, save as, find, open, close; *import project information.*

#### **Outcome 2**

**Task types:** Fixed cost, fixed duration, fixed work, critical, recurring.

**Task information:** Duration, status, set reminders, priority, assign resources, constraints, deadlines, outlines, *recurrence, custom fields.*

**Task calendar:** Working-time calendar, holidays, customise, charts (eg Gantt chart).

**Resources:** People, time, costs, equipment; *enterprise resources, shared resources*.

#### **Outcome 3**

**Task status:** Complete, in progress, not started, percentage, *tasks behind schedule, postpone task.*

**Risks and issues:** Contingency plans, mitigation, associate with tasks or resources, alerts.

#### **Outcome 4**

**Project reports:** Task progress, project progress, resource allocation and usage, costs.

**Display project information:** Task lists, resource assignment, project costs, critical path.

### **Guidance on examples of evidence**

#### **Typical examples of evidence for Outcome 1**

Assessor checklist which demonstrates candidate competence in creating and defining a project. Multiple-choice and/or extended response questions which cover the critical information about the project.

#### **Typical examples of evidence for Outcome 2**

Assessor checklist which demonstrates candidate competence in entering and editing project tasks and resources. Multiple-choice and/or extended response questions which cover the identification and understanding of types of tasks and task information. Candidate product evidence, eg tasks calendars, resource lists.

#### **Typical examples of evidence for Outcome 3**

Assessor checklist which demonstrates candidate competence in editing and updating project progress information. Candidate statements on tracking methods and progress and reviews against plans, identification of risks and other project related issues.

#### **Typical examples of evidence for Outcome 4**

Assessor checklist which demonstrates candidate competence in using project management software tools in relation to project status. Candidate product evidence, eg reports and project information details.

#### **Disabled candidates and/or those with additional support needs**

The additional support needs of individual candidates should be taken into account when planning learning experiences, selecting assessment instruments, or considering whether any reasonable adjustments may be required. Further advice can be found on our website **www.sqa.org.uk/assessmentarrangements**